Using the provided menu allows you to select criteria that will provide general results and a large number of job postings or a focused results and specific job postings:

1. Search Jobs by Key Words – allows you to search by job title, which provides a targeted search for jobs that contain the identified key words.

5. All Durations – identifies jobs that are permanent, temporary or contract positions.

6. Anywhere in the Region – allows you to identify jobs that are located in specific towns and cities within the nine municipalities located in York Region.

7. All Languages – allows you to search for jobs where a specific language has been identified in the job posting.

2. All **Industries** – is a drop down menu that allows you to select industries based on the North American Industry Classification System of NAICS as they are more commonly known.

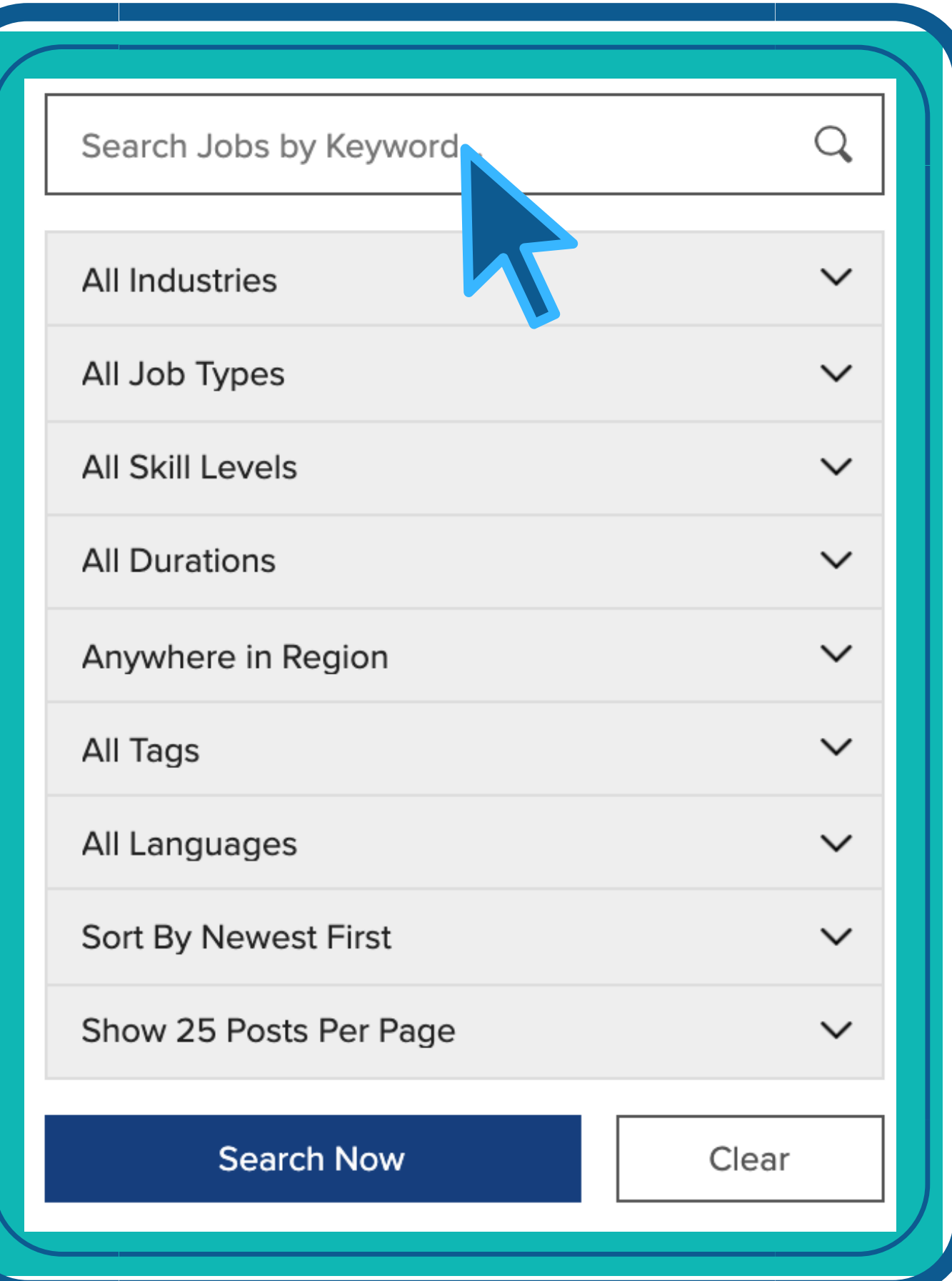

3. All Job Type – allows you to search for job postings that advertise full-time or part-time work.

4. All Skill Levels – allows you to identify the level of the job you would like to search for such as an entry- level position, intermediate position or professional position.

## Job Board Reference Guide

1

9. Show 25 Posts Per Page - allows you to select how many job postings you would like to view on each page.

10. **Search Now** – will begin the search process based on the criteria you have identified.

11. Clear – will remove all search criteria back to the default setting and allow for a new search

Find the words "All Tools" on the right hand side of the web page to find additional job finding tools, career development tools and workforce development tools.

8. Sort by Newest First – by selecting one of these options, you will be able to view the most recent postings or the oldest posting first.

Screenshot of some realtime job postings obtained from our Job Board tool

## Found 8086 job posts of 8086 total.

## heavy general labour - immediate start

Randstad

2020-10-23 · Full Time · · [...] Read More...

Go to Job Post

## **Patient Care Manager, Pediatric Inpatients and Women & Children Ambulatory Care**

**Trillium Health Partners** 

2020-10-23 · Full Time · Permanent · Job Description: Position: Patient Care Manager, Paediatric Inpatients and Women & Children Ambulatory Care Status: Full Time Dept/Health System: Womens & Childrens Health Program Posted: October 22, 2020 November 5, 2020 Trillium Health Partners (THP) is one of the largest community-based acute care facilities in Canada. Comprised of the Credit Valley Hospital, the Mississauga Hospital [...]Read More...

Go to Job Post

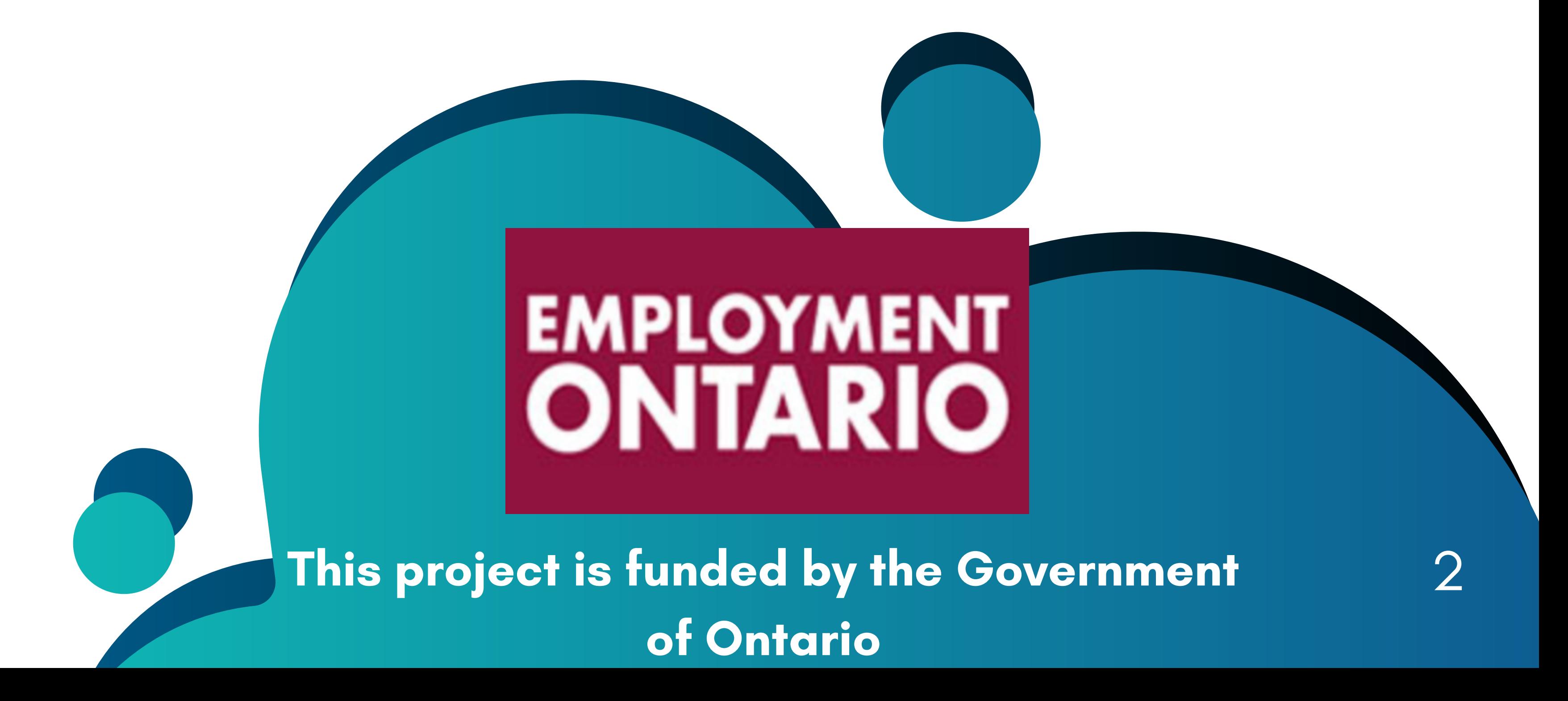